# THÈME 2 Jeu de YAMS et probabilités

**Problème.**— Le jeu de YAMS consiste à lancer 5 dés simultanément et observer les figures obtenues : selon les variantes, paire, double paire, brelan, full, suite, carré et lorsque les 5 dés affichent la même valeur, on a réussi un yams ! Comme on l'imagine et on va le v´erifier, obtenir un yams en un lancer est assez rare, cependant le jeu permet de choisir tout ou partie des dés et de les relancer afin d'améliorer la figure obtenue. Une stratégie assez naturelle afin d'essayer d'obtenir un yams est alors la suivante :

- si tous les dés ont des valeurs différentes, on relance tous les dés,
- sinon on garde un maximum de dés de même valeur et on relance les autres.

## Quelle est la probabilité d'obtenir un yams après ce deuxième lancer ?

Pour aller plus loin... On peut itérer ce processus. Le jeu de YAMS propose en général 3 lancers en tout. Quelle est la probabilité d'obtenir un yams en 3 lancers (en suivant la stratégie proposée) ? Combien de parties de yams (une partie = 3 lancers) faut-il en moyenne pour obtenir un yams ? La stratégie proposée maximise-t-elle la probabilité d'obtenir un yams en 3 lancers ?

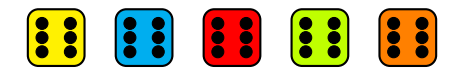

# Séance 1

Avant de s'attaquer au problème, on introduit (rappelle ?) quelques outils bien utiles lorsqu'il est question de dénombrement.

Exercice 1.— Ordonner et réordonner un ensemble fini.

1. On se donne un ensemble  $\{a, b, c\}$  constitué des 3 lettres a, b et c. Combien de façons a-t-on d'ordonner ces 3 lettres ? Même question avec les 4 lettres  $a, b, c$  et  $d$ .

On liste les possibilités :

- $\bullet$  abc, acb, bac, bca, cab, cba soit 6 facons d'ordonner ces 3 lettres.
- on peut lister toutes les possibilités, on peut aussi remarquer que si on fixe la première lettre, par exemple d, il reste à ordonner les 3 lettres restantes  $a, b$  et c, et on a déjà compté 6 façons de le faire. Comme on a 4 choix possibles pour la première lettre, on a au total  $6 \times 4$  façons d'ordonner les 4 lettres.
- 2. Soit n un entier naturel non nul. Combien de façons a-t-on d'ordonner un ensemble fini à n éléments (distincts) ?

On a autant de choix pour le premier élément que d'éléments au total dans l'ensemble :  $n$  choix. Pour le deuxième élément, il reste  $n - 1$  choix puisqu'on ne peut plus utiliser le premier. Et ainsi de suite jusqu'au dernier élément pour lequel on n'a plus le choix.

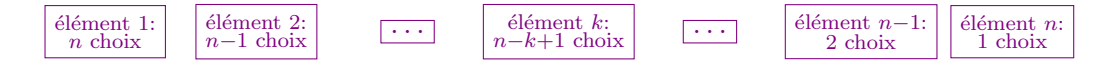

On a au final  $n \times (n-1) \times \ldots \times 2 \times 1 = n!$  façons d'ordonner les n éléments.

Remarque. Un peu de terminologie. En mathématiques, un ensemble fini est défini par la donnée de ses éléments distincts. Il est habituellement noté comme la liste de ses éléments entre accolades. Par exemple  $\{1, 3, 2\}$  ou encore  $\{\Box, \Diamond, \triangle, \Diamond, \ast\}.$  Un ensemble ne tient compte ni de l'ordre des éléments, ni des éventuelles répétitions d'éléments. Les notations suivantes désignent ainsi le même ensemble à 3 éléments :

 ${1, 2, 3}, {2, 3, 1} \text{ et } {1, 2, 1, 3, 2}.$ 

On vient de voir qu'il existe n! façons de noter un ensemble à n éléments sans répétition.

En revanche, un couple e.g.  $(2, 1)$ , un triplet e.g.  $(1, 2, 1)$  et plus généralmenent un n-uplet tiennent compte de l'ordre des éléments et autorisent les répétitions. Ainsi les couples  $(1, 2)$  et  $(2, 1)$  sont différents.

Exercice  $2$ — Choisir k éléments parmi n. On fixe k,  $n \in \mathbb{N}$ ,  $1 \leq k \leq n$ .

1. Commençons par un exemple, on se donne 5 lettres  $a, b, c, d$  et  $e$  et on en choisit 2. Combien de choix a-t-on ?

Précision : on ne tient pas compte de l'ordre dans lequel on choisit ces 2 lettres et on ne peut pas choisir deux fois la même lettre, autrement dit, on choisit un sous-ensemble à 2 éléments ("une paire") de l'ensemble  ${a, b, c, d, e}.$ 

On liste les choix :  ${a, b}, {a, c}, {a, d}, {a, e},$  ${b, c}, {b, d}, {b, e}, {et {b, a}}?$  Ah non, on l'a déjà :  ${b, a} = {a, b}$  $\{c,d\},\, \{c,e\},\,$  $\{d, e\}$ . On a donc 10 choix possibles.

2. On se donne à présent un ensemble à  $n (n \geq 3)$  éléments qu'on note  $e_1, e_2, ..., e_n$  et on choisit 2 éléments comme précédemment. Combien de choix a-t-on ? Même question en choisissant 3 éléments.

On commence avec le choix de deux éléments. Une façon de faire est de compter

- $\bullet$  *n* choix pour le premier élément choisi,
- $n-1$  choix pour le second.

On obtient  $n(n-1)$  choix, mais *attention* : on a compté chaque paire d'éléments deux fois ; par exemple on a compté  $\{e_1, e_2\}$  une fois en choisissant  $e_1$  d'abord et  $e_2$  ensuite, et on l'a aussi compté une autre fois en choisissant  $e_2$  d'abord et  $e_1$  ensuite. On divise donc le tout par 2 et on obtient finalement

$$
\frac{n(n-1)}{2}
$$
choix de choisir 2 éléments parmi $n$ .

Qu'en est-il à présent du choix de trois éléments ?

- De la même façon, on a  $n(n-1)(n-2)$  choix de choisir nos éléments en tenant compte de l'odre dans lequel on les a choisis.
- Il reste à voir combien de fois on compte le même ensemble de cette façon, et cela correspond exactement au nombre de façons qu'on a d'ordonner 3 éléments. Or on a vu à la question 1 de l'exercice 1 qu'on avait 6 façons de le faire.

On obtient finalement

$$
\frac{n(n-1)(n-2)}{6}
$$
choix de choisir 3 éléments parmi *n*.

3. Combien de choix a-t-on de choisir k éléments parmi les n éléments  $e_1, e_2, ..., e_n$  ?

Indication : on rappelle à toutes fins utiles qu'on peut ordonner k éléments de k! façons différentes.

On suit le même raisonnement.

- Nombre de façons de choisir  $k$  éléments en tenant compte de l'ordre dans lequel ils sont choisis :  $n(n-1)...(n-(k-1))$ . Le dernier terme dans le produit est le nombre total d'éléments n moins le nombre d'éléments déjà choisis  $k - 1$ .
- Combien de façon a-t-on d'ordonner k éléments : k! on l'a vu à l'exercice 1. On compte donc un même ensemble à  $k$  éléments  $k!$  fois quand on tient compte de l'ordre.

On obtient finalement

$$
\frac{n(n-1)\dots(n-(k-1))}{k!}
$$
choix de choisir *k* éléments parmi *n*.

Le nombre de façons de choisir k éléments parmi n, c'est-à-dire le nombre de sous-ensembles à k éléments pris dans un ensemble à  $n$  éléments est noté

$$
\binom{n}{k} \quad \text{``k parmi n''},
$$

et on vient de voir que

$$
\binom{n}{k} = \frac{n \times (n-1) \times \ldots \times (n-k+1)}{k!} = \frac{n!}{k!(n-k)!}.
$$

On peut maintenant revenir au jeu de YAMS, mais en commençant avec un petit exemple à seulement 2 dés.

#### Exercice  $3$ — YAMS à deux dés.

On suppose qu'on lance 2 dés à 6 faces indépendemment, et que chaque valeur est équiprobable pour chacun des dés.

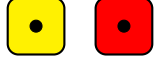

1. Combien de résultats équiprobables a-t-on ?

Chaque dé peut prendre les valeurs  $\{1, 2, 3, 4, 5, 6\}$  de façon équiprobable. On obtient ainsi  $6 \times 6 = 36$ configurations équiprobables à 2 dés. Attention, si on a un dé jaune et un dé rouge, on peut obtenir 1 avec le dé jaune et 3 avec le dé rouge, et c'est un lancer (une configuration) différente de celle où on a 3 avec le dé jaune et 1 avec le dé rouge.

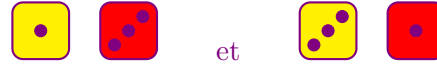

En revanche, obtenir 1 avec le dé jaune et avec le dé rouge correspond à un seul lancer possible

2. Quelle est la probabilité d'obtenir deux dés égaux ?

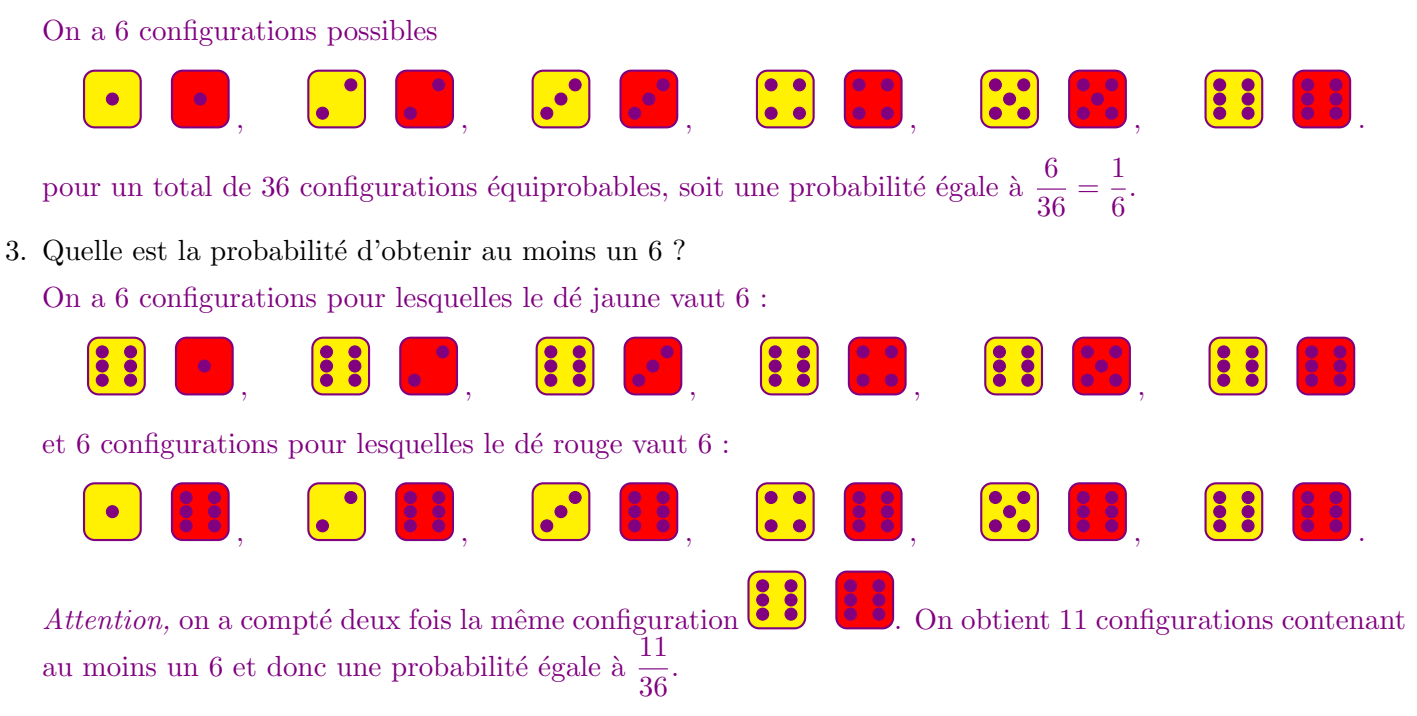

## Séance 2

On suppose que les 5 dés sont lancés indépendemment les uns des autres et les 6 valeurs sont équiprobables (chaque dé suit une loi uniforme sur l'ensemble  $\{1, 2, 3, 4, 5, 6\}$ ). Chaque dé peut prendre 6 valeurs de façon équiprobable,

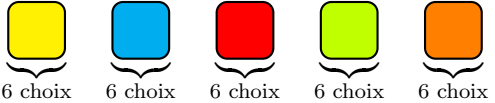

ce qui fait un total de  $6 \times 6 \times 6 \times 6 \times 6 = 6^5$  configurations équiprobables. Comme dans le cas de deux dés, la couleur compte et par exemple, les deux configurations suivantes sont distinctes :

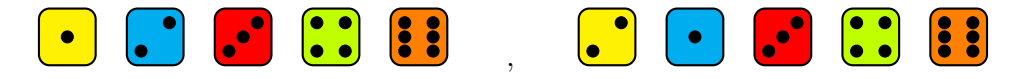

Exercice  $4$ — Probabilités après un lancer.

Quelle est la probabilité d'obtenir en 1 lancer des 5 dés :

1. un yams, c'est-à-dire la même valeur pour les 5 dés ?

On choisit la valeur commune aux 5 dés du yams, on a 6 choix. On obtient une probabilité égale à  $\frac{6}{6^5} = \frac{1}{6^6}$  $\frac{1}{6^4}$ .

2. un carré, c'est-à-dire 4 dés prenant la même valeur (et le cinquième dé prenant une valeur différente) ? On choisit

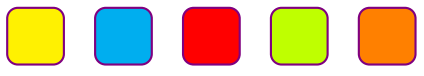

• la couleur du dé qui n'est pas dans le carré, on a 5 choix. Par exemple :

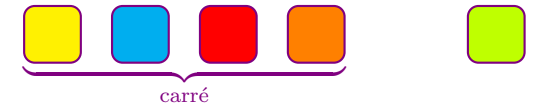

 $\bullet\,$  la valeur commune aux 4 dés du carré, on a 6 choix. Par exemple :

$$
\begin{array}{|c|c|c|c|c|}\hline \bullet & \bullet & \bullet & \bullet \\ \hline \end{array}
$$

• la valeur du dé restant, en excluant celle choisie pour le carré car on exclut le yams, on a 5 choix. Par exemple :

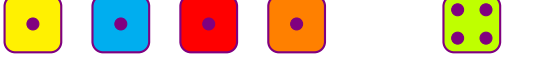

On a finalement  $5 \times 6 \times 5$  choix possibles et ainsi une probabilité égale à  $\frac{6 \times 5^2}{65}$  $\frac{8 \times 5^2}{6^5} = \frac{25}{6^4}$  $\frac{28}{6^4}$ .

3. un full, c'est-à-dire 2 dés qui prennent une première même valeur et 3 dés qui prennent une même valeur différente de la première afin d'exclure le yams (exemple :  $3, 3, 2, 2, 2$ ). On choisit

• les deux dés qui constituent la paire : on choisit 2 dés parmi 5, on a vu à l'exercice 2 qu'on avait  $\binom{5}{2}$  $_{2}^{5}) = 10$ choix possibles. Les trois dés restant formeront le brelan. On retrouve donc qu'il est équivalent de choisir 2 éléments parmi 5 ou 3 éléments parmi 5 :  $\binom{5}{2}$  $\binom{5}{2} = \binom{5}{3}$  $_{3}^{5}$ ). Par exemple :

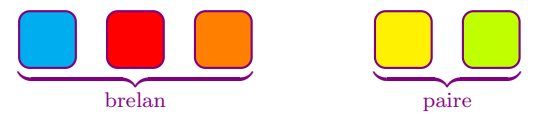

 $\bullet\,$  la valeur commune aux dés du brelan, on a 6 choix. Par exemple :

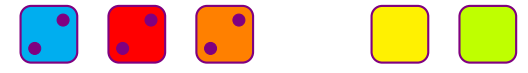

• la valeur commune aux dés de la paire, différente de celle du brelan (on exclut le yams), on a 5 choix. Par exemple :

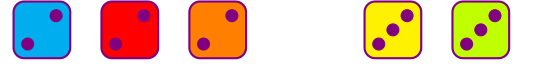

On a finalement  $10 \times 6 \times 5$  choix possibles et ainsi une probabilité égale à  $\frac{6 \times 2 \times 5^2}{65}$  $\frac{2\times 5^2}{6^5} = \frac{50}{6^4}$  $\frac{80}{64}$ .

- 4. un brelan, c'est-à-dire 3 dés qui prennent une même valeur et pas mieux (on exclut les figures précédentes). On choisit
	- les trois dés qui constituent le brelan, on a  $\binom{5}{3}$  $_{3}^{5}$ ) = 10 choix. Par exemple :

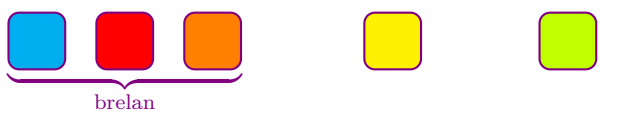

 $\bullet$  la valeur commune aux trois dés du brelan, on a 6 choix. Par exemple :

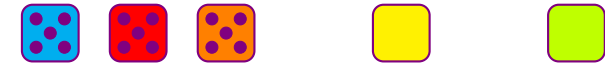

• la valeur d'un des deux dés restants, différente de celle du brelan car on exclut yams et carré, on a 5 choix. Par exemple :

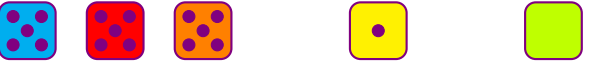

88

 $\bullet$  la valeur du dé restant, différente des deux valeurs déjà choisies, soit 4 choix. Par exemple :

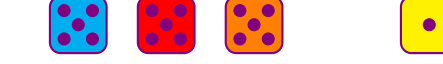

On a finalement  $10 \times 6 \times 5 \times 4$  choix possibles et ainsi une probabilité égale à  $\frac{6 \times 2^3 \times 5^2}{65}$  $\frac{2^3 \times 5^2}{6^5} = \frac{200}{6^4}$  $\frac{100}{6^4}$ .

5. une paire (exemple : 2, 2, 4, 1, 5) ou une double paire (exemple : 2, 2, 4, 4, 1) mais pas mieux (on exclut les figures précédentes).

Indication : on pourra commencer par calculer la probabilités d'obtenir 5 valeurs différentes pour les dés et déduire la probabilité cherchée en vérifiant qu'on a listé toutes les configurations possibles et qu'elles sont disjointes.

On commence par calculer la probabilité que tous les dés soient de valeurs distinctes. On a ainsi

• 6 choix pour le dé jaune. Par exemple :

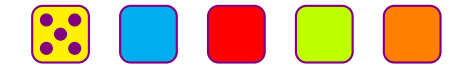

• 5 choix pour le dé bleu. Par exemple :

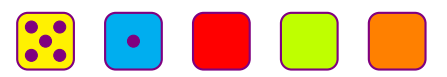

• 4 choix pour le dé rouge. Par exemple :

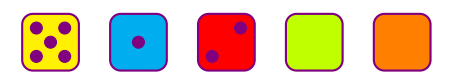

 $\bullet$  3 choix pour le dé vert. Par exemple :

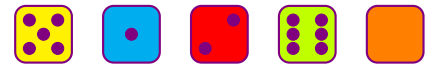

• 2 choix pour le dé orange restant. Par exemple :

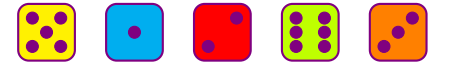

On a finalement  $\times 6 \times 5 \times 4 \times 3 \times 2$  choix possibles et ainsi une probabilité égale à  $\frac{6^2 \times 20}{6^5}$  $\frac{\times 20}{6^5} = \frac{20}{6^3}$  $\frac{28}{6^3}$ . On aurait aussi pu choisir la valeur non utilisée : 6 choix et ensuite compter le nombre de façon d'échanger les dés entre eux qui est exactement le nombre de façons de les ordonner : 5! et on retrouve bien  $6 \times 5! = 6!$ choix possibles. Le nombre de configurations donnant une paire ou une double paire mais pas mieux (on exclut yams, carré, full et brelan) est donc

$$
\underbrace{6^5}_{\text{total}} - \underbrace{6^4}_{\text{gamma}} - \underbrace{6 \times 25}_{\text{carré}} - \underbrace{6 \times 50}_{\text{full}} - \underbrace{6 \times 200}_{\text{brelan}} - \underbrace{6^2 \times 20}_{\text{dés tous } \neq} = 6^5 - 6 \times (1 + 25 + 50 + 200 + 120) = 6(6^4 - 396) = 6 \times 900.
$$

On en déduit la probabilité d'obtenir une paire ou une double paire et pas mieux :  $\frac{6 \times 900}{6^5} = \frac{900}{6^4}$  $\frac{150}{6^4} = \frac{150}{6^3}$  $\frac{100}{6^3}$  = 25

- $\frac{20}{6^2}$ .
- 6. Récapituler les probabilités après un lancer trouvées jusqu'ici dans le tableau ci-dessous.

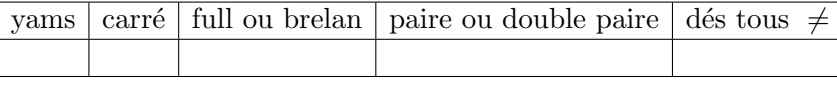

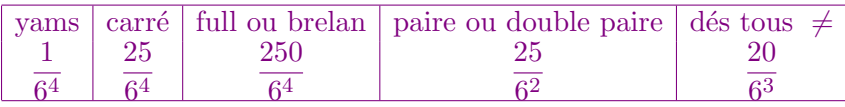

7. Bonus : calculer directement la probabilité d'une paire simple puis d'une double paire et retrouver le résultat de la question précédente.

Probabilité d'une paire simple : on choisit

- les 2 dés qui constituent la paire, on a  $\binom{5}{2}$  $_{2}^{5}$ ) = 10 choix.
- la valeur commune aux deux dés de la paire, on a 6 choix.
- la valeur de chacun des 3 dés restants, toutes différentes et différente de la valeur choisie pour la paire, on a  $5 \times 4 \times 3$  choix.

On a finalement  $10 \times 6 \times 5 \times 4 \times 3$  choix possibles et ainsi une probabilité égale à  $\frac{6^2 \times 100}{65}$  $\frac{\times 100}{6^5} = \frac{100}{6^3}$  $\frac{100}{6^3}$ . Probabilité d'une double paire : on choisit

- $\bullet$  le dé hors de la double paire, on a  $5$  choix,
- et sa valeur, on a 6 choix.

Il nous reste les 4 dés de la double paire. On choisit

- $\bullet$  la valeur du premier dé, on a  $5$  choix ;
- la valeur du deuxième dé, on a encore 5 choix : 1 choix qui correspond à la même valeur que le premier et on a formé la première paire, et sinon 4 choix pour une valeur différente;
- la valeur du troisième dé, dans le cas où on a formé la première paire, il nous reste 4 choix, et sinon il nous reste deux choix afin de finir une première paire ;
- la valeur du quatrième dé est alors fixée par les choix précédents.

On obtient au total  $(6 \times 5) \times 5 \times (1 \times 4 + 4 \times 2) = 6^2 \times 50$  et une probabilité d'obtenir une double paire (et pas un full) égale à  $\frac{6^2 \times 50}{65}$  $\frac{1}{6^5}$   $\frac{50}{6^3}$  $\frac{80}{63}$ .

En additionnant les deux probabilités, on retrouve une probabilité d'obtenir une paire ou une double paire égale à  $\frac{150}{6^3}$ .

8. Bonus : calculer la probabilité d'avoir une suite, c'est-à-dire les valeurs 1, 2, 3, 4, 5 ou 2, 3, 4, 5, 6.

Commençons par le nombre de configurations constituant la petite suite 1, 2, 3, 4, 5. On a 5 choix pour le dé jaune, puis 4 choix pour le dé bleu, puis 3 pour le dé rouge, puis 2 pour le dé vert et la dernière valeur va au dé orange, soit un total de 5! possibilités (cela revient à toutes les possibilités de permuter les cinq dés). On a de même 5! possibilités d'obtenir la grande suite 2, 3, 4, 5, 6. En additionnant les deux probabilités, on retrouve une probabilité d'obtenir un suite égale à  $\frac{2 \times 5!}{6^5} = \frac{40}{6^4}$  $\frac{16}{6^4}$ .

La probabilité de faire un yams au premier lancer est ainsi inférieure à un pour mille (inférieure à 0.001). Qu'en est-il après un deuxième lancer avisé ?

#### Exercice  $5$ — Probabilités après un deuxième lancer.

Afin de calculer la probabilités d'obtenir un yams après le deuxième lancer, on va compléter l'arbre de probabilités ci-dessous. On peut déjà reporter les probabilités en un lancer calculées dans l'exercice précédent :

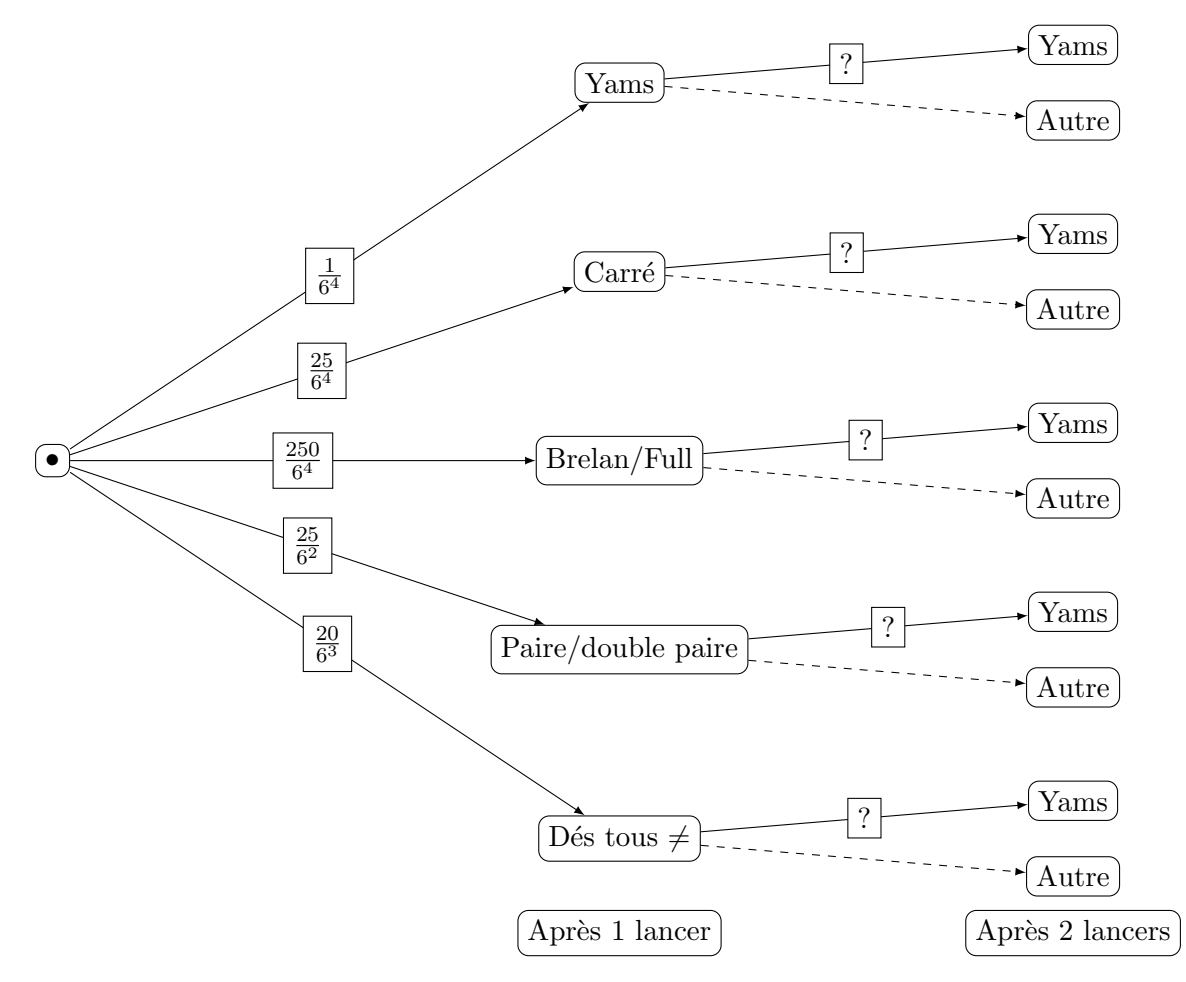

- 1. En suivant la stratégie proposée dans le préambule, avec le deuxième lancer, quelle est la probabilité
	- (a) d'améliorer un carré en yams ?

On relance le dé hors du carré. On a 6 résultats possibles et 1 seul conduit au yams. La probabilité d'améliorer un carré en yams est donc  $\frac{1}{6}$ .

- (b) d'améliorer un full ou un brelan en yams ? On relance les deux dés hors du brelan (les deux dés de la paire dans le cas du full). On a  $6^2$  résultats possibles et 1 seul (les deux dés prennent chacun la valeur de ceux du brelan) conduit au yams. La probabilité d'améliorer un full ou brelan en yams est donc  $\frac{1}{36}$ .
- (c) d'am´eliorer une paire ou une double paire en yams ? On met deux dés de côté et on relance 3 dés soit au total  $6^3$  résultats possibles et 1 seul (les trois dés prennent la valeur des dés de la paire gardée) conduit au yams. La probabilité d'améliorer une paire ou une double paire en yams est donc  $\frac{1}{6^3}$ .

2. Compléter l'arbre de probabilités.

On rassemble les informations précédentes et on ajoute que si on avait obtenu 5 dés distincts au premier lancer, on relance tous les dés, et la probabilités d'obtenir un yams est alors de  $\frac{1}{6^4}$ . Et si on avait obtenu un yams au premier lancer, on ne fait rien.

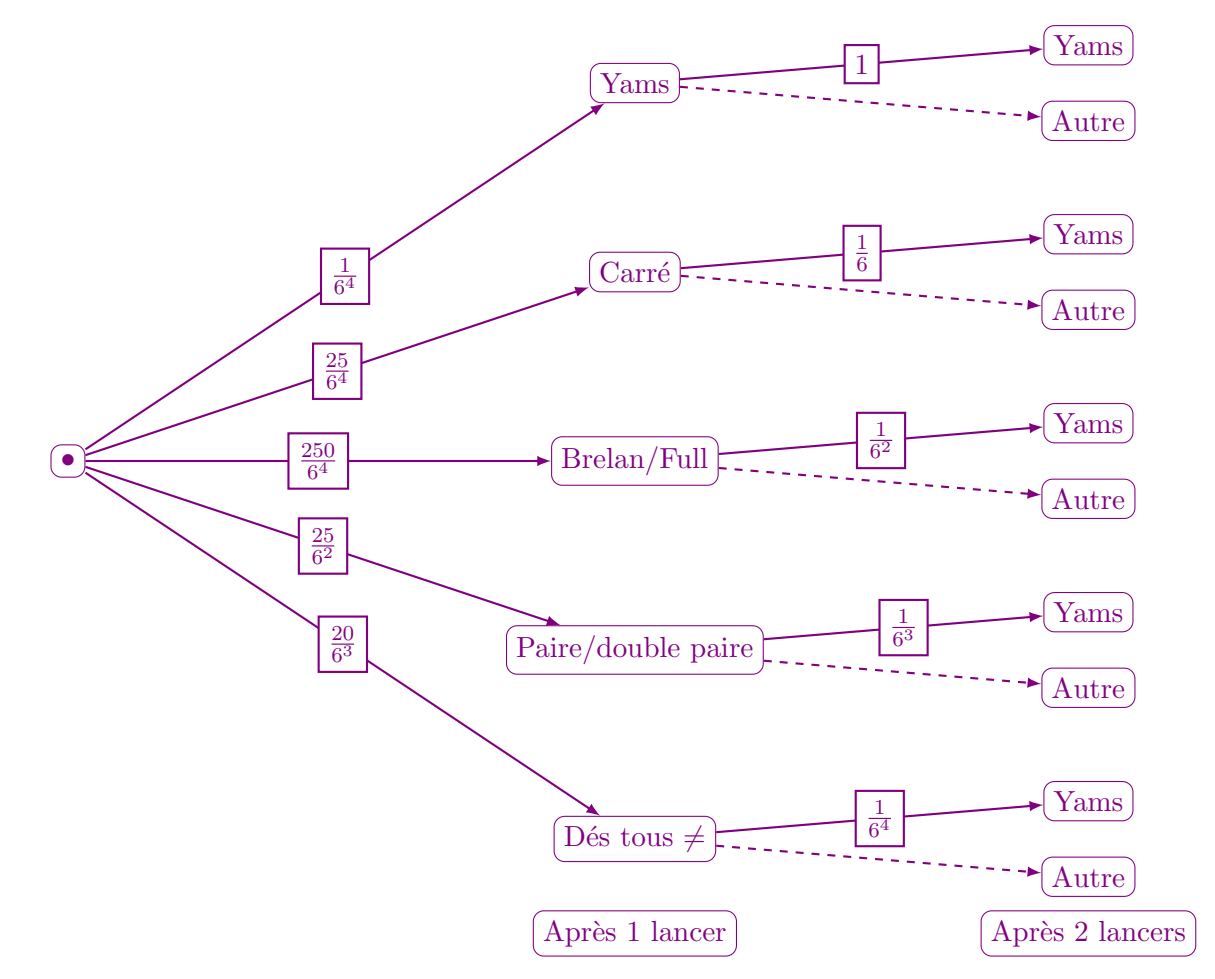

3. En déduire la probabilité d'obtenir un yams après le deuxième lancer.

Grâce à l'arbre de probabilités complété, on obtient la probabilité d'obtenir un yams après deux lancers :

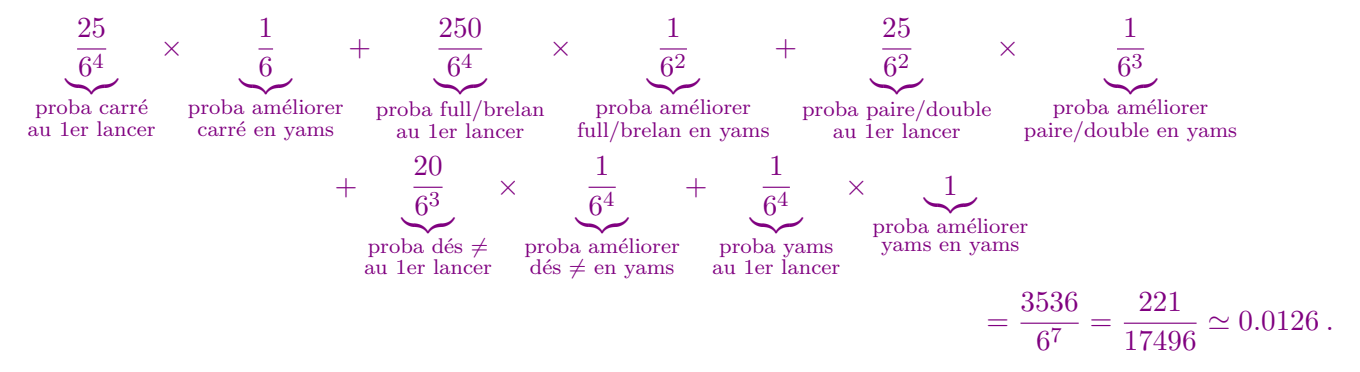

## Séance 3

 $Quelques rappels(?)$  de modélisation probabiliste. Revenons sur les deux exercices précédents et introduisons un peu de formalisme probabiliste. On réalise une expérience aléatoire qui consiste à lancer 5 dés, l'univers associé est l'ensemble des résultats possibles qu'on appelle aussi éventualités. Chaque dé prenant une valeur entre 1 et 6, on atteint l'univers  $\Omega = \{1, 2, 3, 4, 5, 6\}^5$ . Autrement dit les résultats possibles sont tous les 5-uplets prenant des valeurs entre 1 et 6. De plus, chacune de ces éventualités est équiprobable car chaque valeur l'était pour chaque dé et les 5 lancers sont indépendants. On retrouve que la probabilité d'un 5–uplet  $\omega \in \Omega$  est

$$
p(\omega) = \frac{1}{|\Omega|} = \frac{1}{6^5}.
$$

Attention, les 5–uplets  $(2,3,2,3,3)$  et  $(2,2,3,3,3)$  donnent le même full, mais correspondent à deux éventualités différentes dans l'univers, puisque ce ne sont pas les mêmes dés qui donnent les mêmes valeurs. On peut le visualiser en utilisant des dés de couleurs différentes par exemple.

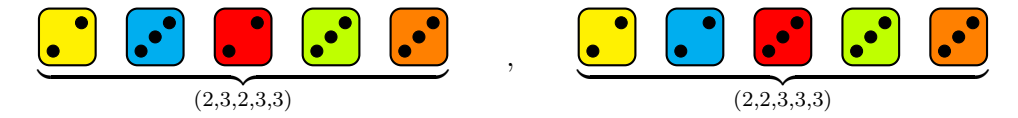

On modélise ainsi l'expérience aléatoire du lancer des 5 dés grâce à la loi de probabilités p définie pour tout résultat possible de l'univers Ω. Un *événement A* est un ensemble de résultats possibles, c'est-à-dire un sous ensemble de l'univers :  $A \subset \Omega$ . La probabilité de cet événement est définie comme la somme des probabilités de toutes les éventualités qui constituent l'événement. Par exemple, l'événement

 $Y = \{\text{les } 5 \text{ dés forment un yams}\}\subset \Omega$ 

est constitué des six éventualités  $(1, 1, 1, 1, 1), (2, 2, 2, 2, 2), \ldots, (6, 6, 6, 6, 6)$ . On a alors

$$
p(Y) = p((1, 1, 1, 1, 1)) + p((2, 2, 2, 2, 2)) + \dots + p((6, 6, 6, 6, 6))
$$
  
=  $6 \times \frac{1}{6^5} = \frac{1}{6^4}$ .

Lorsqu'on se donne la possibilité de choisir tout ou partie des dés, et de les relancer, on modifie l'expérience aléatoire. La stratégie proposée au début produit une nouvelle expérience aléatoire, les différents résultats possibles après ces deux lancers ne devraient plus être équiprobables puisqu'on choisit les dés afin d'améliorer les chances de faire un yams et en tout cas on essaie de maximiser le nombre de dés prenant la même valeur. On peut modéliser l'expérience aléatoire par une nouvelle loi de probabilité  $p_2$  sur l'univers Ω. On ne cherche pas à connaître la probabilité de chaque résultat ici, mais la probabilité de faire un yams après ce deuxième lancer  $p_2(Y)$ .

Introduisons les événements que nous avons considérés jusqu'à présent

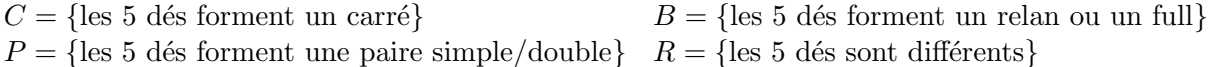

Comme précédemment, on exclut le yams quand on parle de carré, on exclut le yams et le carré quand on parle de brelan, etc. de sorte que ces événements Y, C, B, P, R sont disjoints et forment une partition de l'univers  $\Omega$ . Cela signifie que chaque résultat possible d'un lancer tombe dans exactement un et un seul des événements  $Y, C$ , B, P, R.

$$
\Omega = Y \sqcup C \sqcup B \sqcup P \sqcup R.
$$

L'expérience aléatoire à deux lancers est construite à partir de l'expérience à un lancer modélisée grâce à la loi de probabilité p et de probabilités d'amélioration ou encore probabilités de transition d'un événement à un autre, par exemple probabilité d'améliorer un full en yams. On adopte les notations suivantes pour ces probabilités de transition

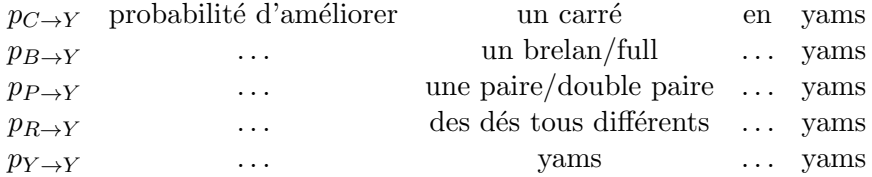

On a conclu l'exercice précédent en utilisant qu'après le premier lancer, on obtient un résultat qui appartient à un et un seul des événements Y, C, B, P, R. On dit que ces événements forment une partition de l'univers  $\Omega$ . En effet, on a commencé par constater que la probabilité d'obtenir un yams après deux lancers en passant par un carré après un lancer était  $p(C)$  fois la probabilité d'amélioration  $p_{C\rightarrow Y}$ . Comme Y, C, B, P, R décrivent exactement les différents états possibles après un lancer, il nous reste à sommer les probabilités d'obtenir un yams en passant par chacun de ces états :

<span id="page-11-0"></span>
$$
p_2(Y) = p_{Y \to Y} \times p(Y) + p_{C \to Y} \times p(C) + p_{B \to Y} \times p(B) + p_{P \to Y} \times p(P) + p_{R \to Y} \times p(R).
$$
 (1)

On va maintenant calculer les probabilités  $p_2(C)$ ,  $p_2(B)$ ,  $p_2(P)$  et  $p_2(R)$  d'obtenir chacun des autres états après le deuxième lancer.

### Exercice 6.— Probabilités après 2 lancers

On va rassembler les probabilités de transition calculées dans le tableau suivant. L'état indiqué par la colonne est l'état initial et l'état indiqué par la ligne est l'état après re-lancer. Par exemple en colonne C ligne B, on lit  $p_{B\to C}$ . La dernière colonne R correspond ainsi aux probabilités en 1 lancer calculées à l'exercice 4, on les écrit en bleu. La première ligne Y correspond aux probabilités d'amélioration vers un yams calculées à l'exercice 5, on les écrit en orange. La stratégie suivie ne permet pas de passer d'un yams à un carré ou encore d'un brelan à une paire, ce qui se traduit par des probabilités de transition nulles dans la partie triangulaire inférieure du tableau. Il nous reste à compléter les 6 probabilités de transition manquantes.

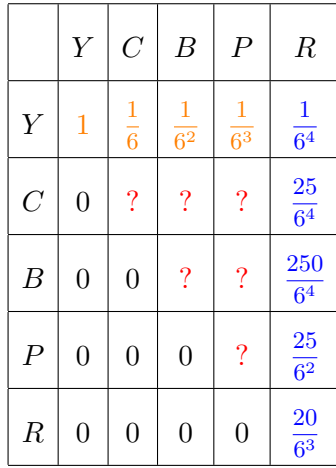

- 1. Calculer les probabilités de transition suivantes :
	- (a)  $p_{B\rightarrow C}$  probabilité d'améliorer un brelan/full en carré (et pas en yams),
		- On relance deux dés et on veut qu'un et un seul des deux prenne la valeur fixée par le brelan. On choisit donc 1 dé parmi les 2 dé qui prendra cette valeur, on a 2 choix possibles. Il reste ensuite à choisir la valeur du dé restant, différente de celle fixée par le brelan, soit 5 choix. Au total on a 10 possibilités pour un total de  $6<sup>2</sup>$  configurations.

$$
p_{B \to C} = \frac{10}{6^2}
$$

.

.

- (b)  $p_{P\rightarrow C}$  probabilité d'améliorer une paire/double paire en carré (pas yams),
	- On relance trois dés et on veut que deux prennent la valeur fixée par la paire mise de côté, et le dé restant doit prendre une valeur différente. On choisit donc 2 dés parmi les 3 dés relancés qui prendront la valeur fixée, on a  $\binom{3}{2}$  $\binom{3}{2} = \binom{3}{1}$  $\binom{3}{1} = 3$  choix possibles. Il reste ensuite à choisir la valeur du dé restant, différente de celle fixée par le brelan, soit 5 choix. Au total on a 15 possibilités pour un total de  $6<sup>3</sup>$ configurations.

$$
p_{P\to C}=\frac{15}{6^3}
$$

(c)  $P_{P\rightarrow B}$  proabilité d'améliorer une paire/double paire en brelan/full (soyez attentifs ici).

On relance trois dés et on veut qu'un et un seul des deux prenne la valeur fixée par la paire mise de côté, et les deux dés restants doivent prendre une valeur différente de la valeur fixée. On choisit donc 1 dés parmi les 3 dés relancés qui prendra la valeur fixée, on a 3 choix possibles. Il reste ensuite à choisir les valeurs des dés restants, différente de celle fixée par le brelan, soit  $5 \times 5$  choix (on autorise le full). On en est à 75 possibilités.

Attention, il reste une autre façon d'obtenir un brelan (full même) à partie d'une paire : les trois dés qu'on relance prennent la même valeur ! On choisit cette valeur, différente de la valeur de la paire car on exclut le yams, on a 5 choix. Au total on a 80 possibilités pour un total de  $6<sup>3</sup>$  configurations.

$$
p_{P\to B} = \frac{80}{6^3} \, .
$$

#### 2. Compléter le tableau.

On peut déduire la probabilité d'améliorer un brelan/full en brelan/full et pas mieux :

$$
p_{B\to B} = 1 - p_{B\to Y} - p_{B\to C} = 1 - \frac{1}{6^2} - \frac{10}{6^2} = \frac{25}{36}.
$$

De même pour la probabilité d'améliorer une paire/double paire en paire/double paire et pas mieux :

$$
p_{P\rightarrow P} = 1 - p_{P\rightarrow Y} - p_{P\rightarrow C} - p_{P\rightarrow B} = 1 - \frac{1}{6^3} - \frac{15}{6^3} - \frac{80}{6^3} = \frac{120}{6^3} = \frac{20}{6^2}
$$

.

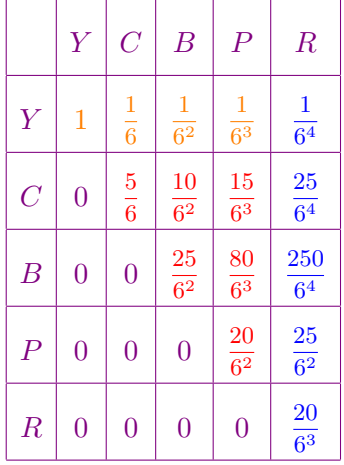

Les probabilités reportées en rouge ont été calculées dans cet exercice.

3. En déduire  $p_2(C)$ ,  $p_2(B)$ ,  $p_2(P)$  et  $p_2(R)$ . On pourra s'aider d'un arbre de probabilités, comme on l'avait  $f$ ait pour le yams et obtenir une formule similaire à la formule  $(1)$ .

On obtient

$$
p_2(C) = p_{Y \to C} \times p(Y) + p_{C \to C} \times p(C) + p_{B \to C} \times p(B) + p_{P \to C} \times p(P) + p_{R \to C} \times p(R)
$$
  
=  $0 + \frac{5}{6} \frac{25}{6^4} + \frac{10}{6^2} \frac{250}{6^4} + \frac{15}{6^3} \frac{25}{6^2} + \frac{25}{6^4} \frac{20}{6^3}$   
=  $\frac{8375}{69984} \simeq 0.12$ .

Et de même

$$
p_2(B) = p_{Y \to B} \times p(Y) + p_{C \to B} \times p(C) + p_{B \to B} \times p(B) + p_{P \to B} \times p(P) + p_{R \to B} \times p(R)
$$
  
= 0 + 0 +  $\frac{25}{6^2} \frac{250}{6^4} + \frac{80}{6^3} \frac{25}{6^2} + \frac{250}{6^4} \frac{20}{6^3}$   
=  $\frac{28625}{69984} \approx 0.409$ ,

et

$$
p_2(P) = 0 + 0 + 0 + p_{P \to P} \times p(P) + p_{R \to P} \times p(R)
$$
  
=  $\frac{20}{6^2} \frac{25}{6^2} + \frac{25}{6^2} \frac{20}{6^3}$   
=  $\frac{875}{1944} \approx 0.45$ ,

et enfin

$$
p_2(R) = 0 + 0 + 0 + 0 + p_{R \to R} \times p(R)
$$
  
=  $\frac{20}{6^3} \frac{20}{6^3}$   
=  $\frac{25}{2916} \approx 0.0086$ ,

On en vient finalement à l'expérience aléatoire constituée de 3 lancers. On notera  $p_3$  la loi de probabilité obtenue par cette expérience.

#### Exercice  $7$ — Probabilité d'un yams après 3 lancers

Afin de calculer la probabilité  $p_3(Y)$  d'obtenir un yams après 3 lancers, on va compléter l'arbre de probabilités suivant dans lequel on repart directement de la situation après  $2$  lancers :

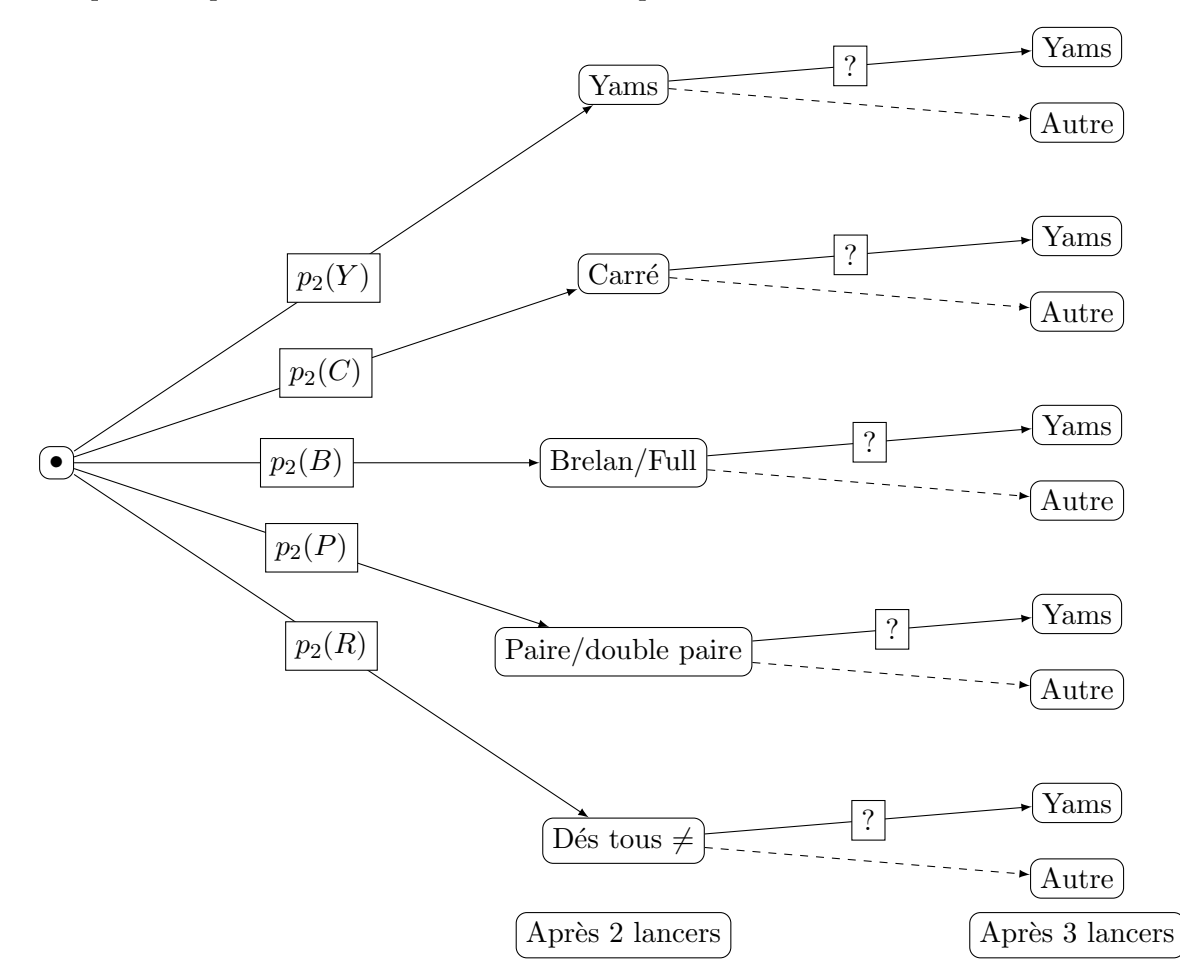

Exprimer  $p_3(Y)$  grâce aux probabilités de transition vers un yams et  $p_2(Y)$ ,  $p_2(C)$ ,  $p_2(B)$ ,  $p_2(P)$  et  $p_2(R)$ . En déduire une valeur approchée de  $p_3(Y)$ .

On obtient finalement

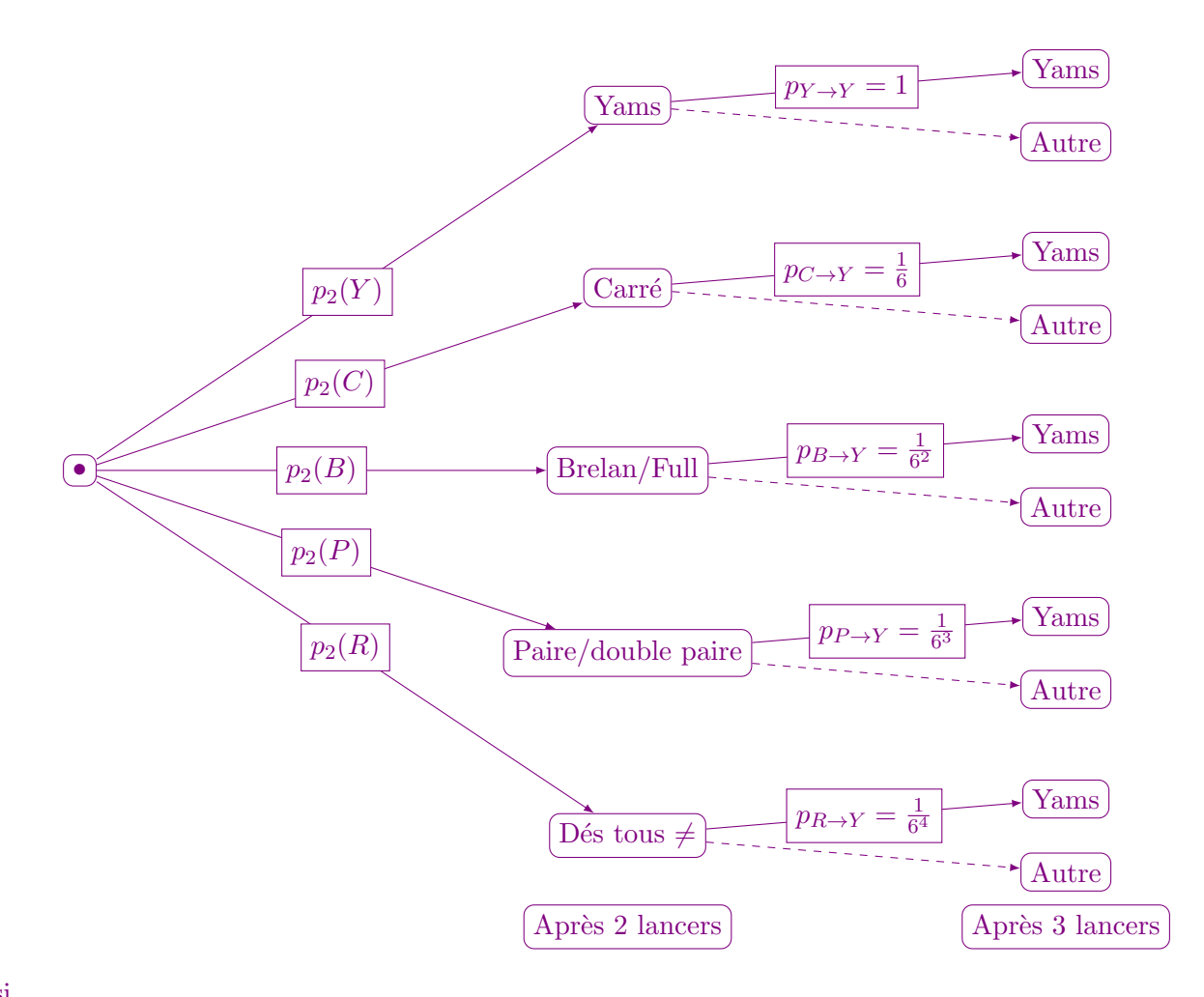

et ainsi

$$
p_3(Y) = p_{Y \to Y} \times p_2(Y) + p_{C \to Y} \times p_2(C) + p_{B \to Y} \times p_2(B) + p_{P \to Y} \times p_2(P) + p_{R \to Y} \times p_2(R)
$$
  
=  $\frac{221}{17496} + \frac{1}{6} \frac{8375}{69984} + \frac{1}{6^2} \frac{28625}{69984} + \frac{1}{6^3} \frac{875}{1944} + \frac{1}{6^4} \frac{25}{2916}$   
=  $\frac{347897}{7558272} \approx 0.046$ .

Et si on allait plus loin que le jeu de YAMS : on pourrait itérer et continuer à relancer des dés bien choisis, en conservant la même stratégie, jusqu'à obtenir un yams. On note  $p_n$  la loi de probabilité obtenue après n lancers (on a déjà introduit  $p_n$  pour  $n = 2$  et  $n = 3$ , pour  $n = 1$ , on a  $p_1 = p$ ).

Exercice 8.— Probabilité d'un yams après n lancers

1. Exprimer les probabilités  $p_{n+1}(Y)$ ,  $p_{n+1}(C)$ ,  $p_{n+1}(B)$ ,  $p_{n+1}(P)$ ,  $p_{n+1}(R)$  de chaque événement Y, C, B, P, R après  $n + 1$  lancers en fonction des probabilités de ces mêmes événements après n lancers ainsi que des probabilités de transition. Vous devriez obtenir un système de 5 équations.

Comme on l'a fait pour obtenir la probabilité d'un yams après trois lancers, on peut reprendre l'arbre de probabilités à partir de  $n$  lancers effectués :

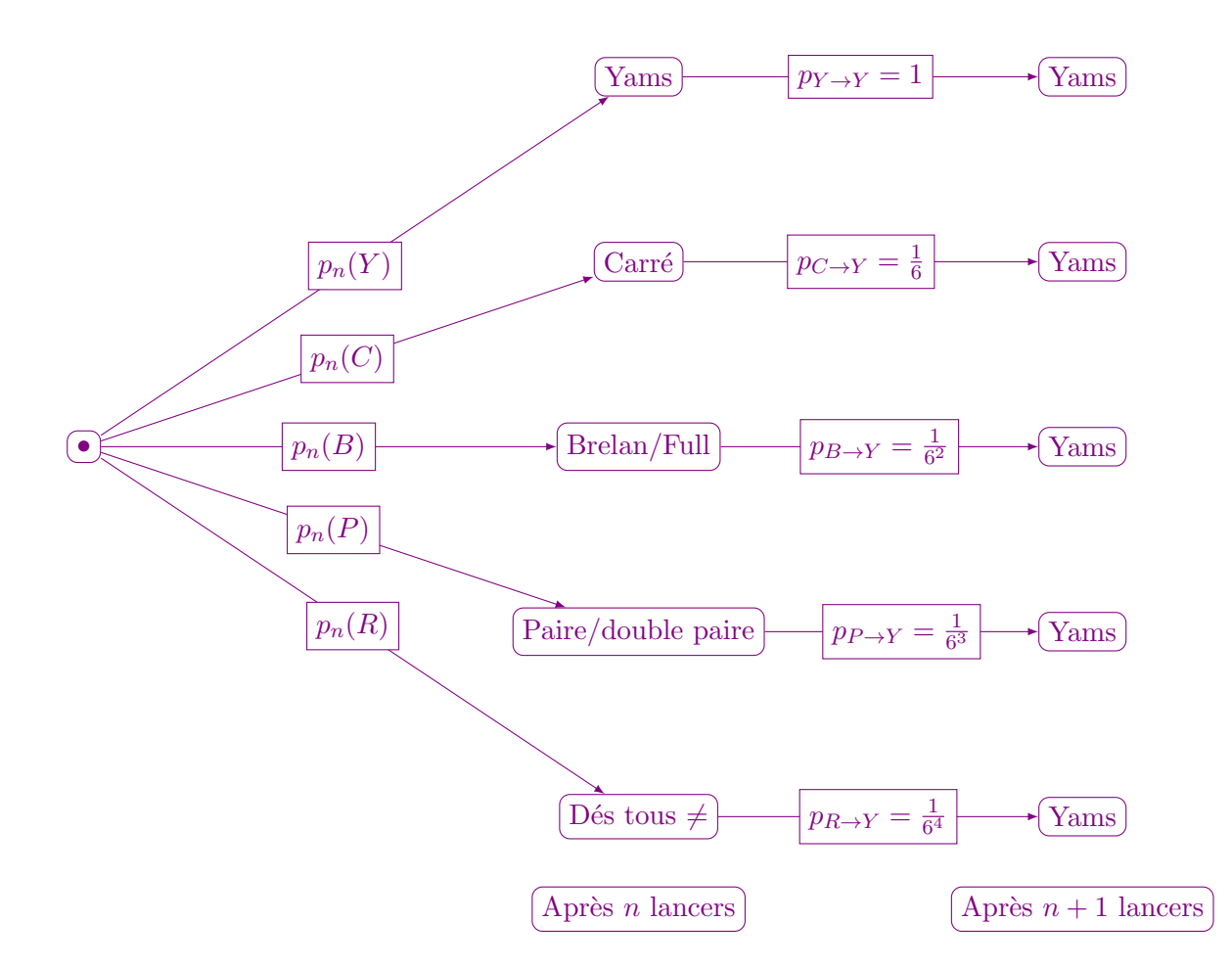

Ce qui nous donne la relation de récurrence,

$$
p_{n+1}(Y) = p_{Y \to Y} \times p_n(Y) + p_{C \to Y} \times p_n(C) + p_{B \to Y} \times p_n(B) + p_{P \to Y} \times p_n(P) + p_{R \to Y} \times p_n(R).
$$

En complétant l'arbre de probabilités après  $n + 1$  lancers, on obtient les relations de récurrence :

$$
\begin{cases}\n p_{n+1}(C) &= p_{C \to C} \times p_n(C) + p_{B \to C} \times p_n(B) + p_{P \to C} \times p_n(P) + p_{R \to C} \times p_n(R) \\
p_{n+1}(B) &= p_{B \to B} \times p_n(B) + p_{P \to B} \times p_n(P) + p_{R \to B} \times p_n(R) \\
p_{n+1}(P) &= p_{P \to P} \times p_n(P) + p_{R \to P} \times p_n(R) \\
p_{n+1}(R) &= p_{R \to R} \times p_n(R)\n\end{cases}
$$

2. On introduit le vecteur  $X_n =$  $\int p_n(Y)$   $p_n(C)$  $p_n(B)$  $p_n(P)$  $p_n(R)$  $\setminus$  $\begin{array}{c} \hline \end{array}$ . Réécrire le système précédent sous la forme  $X_{n+1} = MX_n$ , où M est une matrice de taille 5 par 5.

Le vecteur  $\mathcal{X}_{n+1}$  vérifie la relation de récurrence

$$
X_{n+1} = \begin{pmatrix} p_{n+1}(Y) \\ p_{n+1}(C) \\ p_{n+1}(B) \\ p_{n+1}(R) \end{pmatrix} = \begin{pmatrix} p_{Y \to Y} & p_{C \to Y} & p_{B \to Y} & p_{P \to Y} & p_{R \to Y} \\ 0 & p_{C \to C} & p_{B \to C} & p_{P \to C} & p_{R \to C} \\ 0 & 0 & p_{B \to B} & p_{P \to B} & p_{R \to B} \\ 0 & 0 & 0 & p_{P \to P} & p_{R \to P} \\ 0 & 0 & 0 & 0 & p_{R \to R} \end{pmatrix} \begin{pmatrix} p_n(Y) \\ p_n(C) \\ p_n(B) \\ p_n(B) \\ p_n(R) \end{pmatrix}
$$

3. Exprimer  $\mathcal{X}_n$  en fonction de  $M,$   $\mathcal{X}_1$  et  $n.$ 

On vérifie par récurrence que pour tout  $n \in \mathbb{N}^*$ ,

$$
X_n = M^{n-1} X_1 = M^n \begin{pmatrix} 0 \\ 0 \\ 0 \\ 0 \\ 0 \\ 1 \end{pmatrix} = \begin{pmatrix} 1 & \frac{1}{6} & \frac{1}{6^2} & \frac{1}{6^3} & \frac{1}{6^4} \\ 0 & \frac{5}{6} & \frac{10}{6^2} & \frac{15}{6^3} & \frac{25}{6^4} \\ 0 & 0 & \frac{25}{6^2} & \frac{80}{6^3} & \frac{250}{6^4} \\ 0 & 0 & 0 & \frac{20}{6^2} & \frac{25}{6^2} \\ 0 & 0 & 0 & 0 & \frac{20}{6^3} \end{pmatrix} \begin{pmatrix} 0 \\ 0 \\ 0 \\ 0 \\ 1 \end{pmatrix}
$$